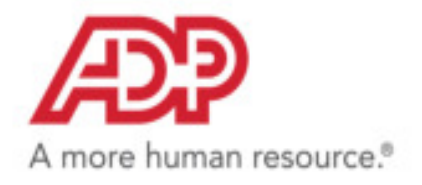

## **ADP Workforce Now® Using Pay Statements**

## **Viewing Your Pay Statements and Adjustments**

Pay statement information can be updated either by you or by your administrator. Pay information you can update may include deductions, tax withholding, personal information, and so on, and you would access these tasks from the appropriate menu option and make updates, depending on your access permissions and if the activity is enabled for employees.

For example, you can update deductions taken from your pay if the deduction is set up to allow employee updates. To find out when the updates will be available for your pay check, check with your administrator.

## **Viewing Your Pay Statements**

- **1.** Select **Myself > Pay > Pay Statements**.
- **2.** If you want to view your personal and pay detail information, click the blue arrow next to your name.

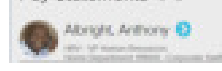

- **3.** To view your pay statements, do either of the following:
- You can only view pay statements you received after your company started using pay statements. You can access your pay statements for three years. All available pay statements display.

• To view your statements from a check image, click **View Check**. You can also view net pay detail and amounts for a check when you click the check image.

| Pay Statements @ ."                                                                                                    |                                       |                                   |
|----------------------------------------------------------------------------------------------------|---------------------------------------|-----------------------------------|
| Abright Anthony 63<br>1954 NS Element Boston ad                                                                                                    | Tax at young<br>KINS DOUGLASS         | <b>TOURIST OF</b><br>BAROOCHIO IM |
| Harter Department VIOU - Concea de Guel-<br>Go Puperloss Galesti Robilization Options                                                                                                    |                                       |                                   |
| The put and planning detects, City Berlin and the Super Description of the last of the Court Description of the Council of the Council of the Council of the Council of the Council of the Council of the Council of the Counc |                                       |                                   |
| adjustment statests above make may contain sine or more adjustments.                                                                                                    |                                       |                                   |
| Pay Statements Fits Ripalments                                                                                                    |                                       |                                   |
|                                                                                                    |                                       |                                   |
|                                                                                                    |                                       |                                   |
| <b>SOMEONA</b><br><b>DESCRIPTION</b>                                                                                                    | <b>DEMOGRAP</b><br><b>DESCRIPTION</b> | <b>CONTRACTOR</b>                 |
| \$4,225.00<br>Dress \$4,225.00<br><b>Group</b><br>۰                                                                                                    | Dress \$4,225.00<br>Dress \$4,225.00  | Gress \$4,225.00                  |

**Figure 1. Pay Statements: Check View**

| Pay Statements @ 2                                                                                                    |                                                     |            |               |  |
|----------------------------------------------------------------------------------------------------|-----------------------------------------------------|------------|---------------|--|
|                                                                                                    | <b>Minght, Anthony @</b><br>ERS / Which provide the |            |               |  |
| Co Papertosa. Belect Metification Options:                                                                                                    | Ferra Drawnered Waller, Courseau Half               |            |               |  |
| Year your incidelity pay claimments. Click the check image to shipling the information on the<br>Advertising, as should integen particulate in a habite-formal. Citch Views as Chesta Images on the |                                                     |            |               |  |
| adjustment hatals. A say date may further else or most letterhousts.<br>For Statements                                                                                                    | Fay Adaptiverda                                     |            |               |  |
|                                                                                                    |                                                     |            |               |  |
|                                                                                                    |                                                     |            |               |  |
|                                                                                                    |                                                     |            |               |  |
|                                                                                                    |                                                     |            |               |  |
| <b>Nei Pas</b><br><b>Daniel</b><br><b>WERE</b>                                                                                                    | Administration<br>11/4871                           | OHAN 54.22 | <b>HARACE</b> |  |

**Figure 2. Pay Statement Check Detail View**

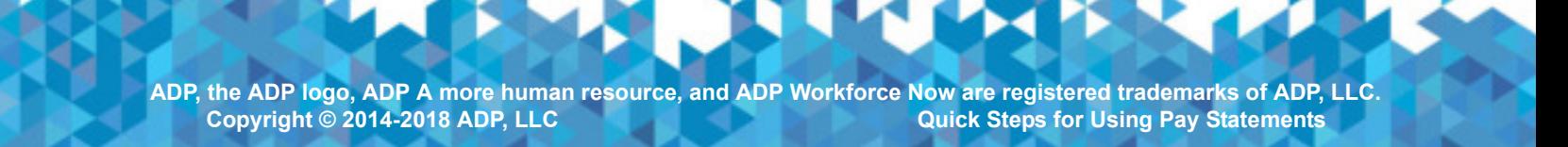